# **Gestión de parcelas en tiempo real mediante dispositivos móviles en el**  *Parc Natural de la Marjal de Pego-Oliva.*

I. Quintanilla García<sup>(b)</sup>, A. Enguix Egea<sup>(a),</sup> J. Irimia Cervera<sup>(b)</sup>, A. Gallego Salguero<sup>(b)</sup>

(a) Conselleria de Medi Ambient, Aigua, Urbanisme i Habitatge. Generalitat Valenciana. enguix\_ang@gva.es

(b) Dpto. Ingeniería Cartográfica, Geodesia y Fotogrametría. Universidad Politécnica de Valencia Cno. de Vera s/n, 46022-Valencia (España). iquinta@cgf.upv.es

#### **Resumen**

 En el presente artículo se presenta una aplicación desarrollada mediante *ArcPad* y posteriormente adaptada para ser empleada con *gvSIG Mobile* para la localización e identificación de parcelas pertenecientes al *Parc Natural de la Marjal de Pego-Oliva*, mediante la integración de nuevas tecnologías, como son los Sistemas de Información Geográfica (SIG), los Sistemas de Posicionamiento Globales (GPS) en dispositivos móviles (PDA).

 La disposición de las diferentes parcelas que componen el *Parc Natural*, así como su especial ubicación en el límite provincial entre Valencia y Alicante, convierten a este enclave y a las soluciones a adoptar en una tarea de relevancia, donde se pone de manifiesto claramente la potencialidad de la integración de los diferentes sistemas ya mencionados.

**Palabras Clave:** SIG, GPS, PDA, Parques Naturales, gvSIG Mobile

#### **1. Introducción y objetivos**

Gracias al desarrollo de los Sistemas de Información Geográfica, así como el de las herramientas asociadas a los mismos, en combinación con los sistemas de posicionamiento y los sistemas de navegación en dispositivos móviles, nos abren un amplio abanico de posibilidades para la actuación directa sobre diferentes campos de la ciencia.

El manejo de estas herramientas, así como su correcta integración, van a facilitar en gran medida la toma de decisiones *in situ,* con el consiguiente ahorro de trabajo posterior en gabinete y ahorro de costes económicos. Por lo tanto la potencialidad de este tipo de asociaciones queda de manifiesto, sin ningún tipo de dudas.

El caso que se plantea es la localización, identificación y georreferenciación *in situ* de las parcelas pertenecientes al *Parc Natural de la marjal de Pego-Oliva*, situado en la Comunidad Valenciana, entre las Provincias de Alicante y Valencia.

Esta zona fue declarada *Parc Natural* en el año 1994 mediante la Ley 11/94, de 27 de diciembre, y cuenta con una superficie de 1.290 hectáreas, el uso predominante del suelo es de suelo no urbanizable protegido. Además cuenta con diferentes medidas de protección específica como la Zona de Especial Protección para Aves (ZEPA), también pertenece al Convenio Ramsar (1971) o Convención relativa a los Humedales de Importancia Internacional, está declarado como Lugar de Importancia Comunitaria (LIC) y se encuentra dentro de la Red Natura 2000 de la Comunidad Económica Europea.

La singularidad de cada una de las parcelas que componen el *Parc Natural*, ha propiciado que acaben por perderse o desaparecer los lindes de las mismas, con lo cual es casi imposible determinar con la cartografía existente y sobre el terreno, el propietario de cada una de las parcelas. Por lo tanto, los procesos de expropiación que se están llevando a cabo en el Parque resultan de elevada complejidad al desconocer el propietario de la parcela donde se requiera realizar algún tipo de actuación.

Por ello el objetivo principal de este trabajo es la identificación y georreferenciación de las parcelas pertenecientes al *Parc Natural de la marjal de Pego-Oliva*, y sus datos asociados, *in situ,* a partir de la integración de los sistemas de información geográfica y los sistemas de posicionamiento y navegación por satélite en dispositivos móviles mediante la herramienta *gvSIG Mobile.*.

Para ello en una primera fase se ha realizado un estudio exhaustivo de la cartografía existente, así como de la información asociada a la misma, para determinar la situación de cada una de las parcelas, trabajando con las diferentes cartografías facilitadas e imágenes georreferenciadas.

En una segunda fase se ha llevado a cabo un estudio sobre las distintas precisiones que podemos llegar a alcanzar con los sistemas de posicionamiento/navegación con los que actualmente podemos trabajar.

Por último y una vez adoptadas las soluciones que se consideren más óptimas para el caso de estudio, en la tercera fase pasaremos a la puesta en práctica de la aplicación mediante el software *gvSIG Mobile*, y al consiguiente proceso de validación y experimentación para que finalmente los agentes medioambientales procedan al manejo de la aplicación *in situ*.

## **2. Metodología**

#### **2.1. Estudio y procesado de la cartografía existente**

A continuación se detalla la información cartográfica con la que se ha contado para trabajar sobre la zona afectada:

- Cartografía catastral rústica de Pego y Oliva en formato vectorial a escala 1/2.000
- Ortofotos a escala 1/5.000
- Mapa de usos del suelo y los límites del *Parc Natural* en formato vectorial.
- Mapa temático del *Parc Natural* en formato raster a escala 1/25.000

La cartografía catastral rústica ha sido obtenida por la Dirección General del Catastro y se trata de información cartográfica en formato vectorial a escala 1/2.000 compuesta por límites administrativos, masa o polígonos rústicos (no tiene que ver con usos del suelo), parcelas, subparcelas, construcciones aisladas, ejes de la red de carreteras de la COPUT y toponimia.

Esta cartografía ha sido realizada a partir de un vuelo fotogramétrico 1/18.000 con el que se han obtenido ortofotos a escala 1/5.000. La proyección de dicha cartografía es la UTM (Universal Trasversal de Mercator) y el sistema de referencia es el ED50 (European Datum 1950).

Las ortofotos a escala 1/5.000 han sido adquiridas en el Instituto Cartográfico Valenciano en formato digital.

El resto de cartografía ha sido facilitada por los responsables del *Parc Natural*, para su posterior procesado.

Una vez obtenida toda la cartografía necesaria, se ha procedido a realizar los análisis correspondientes para la obtención de la cartografía con los elementos necesarios para desarrollar la aplicación final. La herramienta empleada para llevar a cabo los análisis y operaciones espaciales fue *gvSIG Desktop*.

Lo que se debía obtener era la definición y delimitación de las parcelas del *Parc Natural*, para lo cual, era necesario tener en cuenta la siguiente información cartográfica:

• Límites del parque.

- Usos del suelo del Plan de Ordenación de los Recursos Naturales (PORN) Parcelas y subparcelas de Pego y Oliva de la cartografía catastral.
- Límites de los términos municipales de Pego y Oliva.

Con esta información cartográfica, se han obtenido las parcelas y subparcelas de Pego y de Oliva con el uso de suelo asociado y que se encontraran dentro de los límites del *Parc Natural*.

El problema detectado al manejar esta cartografía, es que existía una superposición en la cartografía catastral en el límite provincial entre Valencia y Alicante, que coincide con el límite municipal entre Oliva y Pego. Debido a que la información asociada a la cartografía catastral es la que nos interesa para obtener los datos de la parcela y que debíamos ceñirnos a la información proporcionada por este organismo, se optó por tratar por separado la información de una zona y otra. Por lo tanto a la hora de trabajar y posicionarnos en campo deberemos actuar sobre una cartografía o sobre otra.

#### **2.2. Estudio de precisiones**

En cuanto al estudio de precisiones vamos a analizar diferentes técnicas de observación y a aportar sus resultados para de esta manera que sea el operador final que vaya a manejar la aplicación el que decida cual de ellos emplear en función de los requerimientos a los que se someta.

De las diferentes técnicas de observación existentes hemos centrado el estudio en dos de ellas, que pasamos a detallar a continuación.

El posicionamiento absoluto se realiza con un único receptor, y consiste en la solución de una intersección directa de todas las distancias receptor-satélite sobre el lugar de estación en un período de observación determinado. La medida y la solución son por lo tanto directas.

El posicionamiento diferencial (DGPS) se basa en la lectura de código de la señal GPS y la utilización de un receptor móvil y una o varias estaciones de referencia con coordenadas conocidas. Las estaciones de referencia reciben las señales GPS, calculan unas coordenadas que se comparan con las coordenadas conocidas. Luego, en tiempo real, emiten las correcciones a realizar al receptor móvil que aplica estas correcciones a las señales GPS que recibe con lo cual se consigue una mayor precisión en la posición de dicho receptor. Correcciones de este tipo podemos encontrar dependientes de diferentes organismos, algunas de ellas a las cuales podemos acceder en nuestro territorio son las que comentamos a continuación.

Por un lado a nivel europeo, existe un sistema de aumentación denominado EGNOS. Este sistema dispone de una red de estaciones permanentes en todo el mundo que continuamente están realizando observaciones y calculando correcciones. Estas correcciones diferenciales son trasmitidas al usuario final a través de satélites geoestacionarios. Para ello, es necesario que el receptor GPS sea capaz de habilitar un canal para la decodificación de esta señal.

Por otra parte en España podemos encontrar un servicio de trasmisión de correcciones diferenciales gestionado por el IGN (Instituto Geográfico Nacional) mediante un servicio de radiodifusión junto con la señal de Radio Nacional en FM (frecuencia modulada).

Ya por último y a nivel local, en la Comunidad Valenciana, encontramos la Red ERVA, gestionada por el ICV (Instituto Cartográfico Valenciano), que consiste en una red de estaciones permanentes, que transmite las correcciones diferenciales mediante el protocolo NTRIP (Network Transportation of RTCM via Internet Protocol) vía Internet, con lo cual, disponiendo de conexión a Internet o conexión telefónica podríamos disponer de estas correcciones.

Una vez claros los métodos que podemos emplear vamos a centrarnos en las precisiones y para ello nos basamos en dos estudios realizados por el Departamento de Ingeniería Cartográfica de la Universidad Politécnica de Valencia.

En el primero de ellos, realizado mediante posicionamiento absoluto (Quintanilla, Irimia, Berné, Gallego, 2008) podemos comprobar las precisiones obtenidas con diferente instrumental y diferentes tiempos de observación.

Y el segundo estudio, realizado mediante posicionamiento diferencial (Quintanilla, Berné, Irimia, Fortuny, 2008) y empleando el sistema EGNOS, donde podemos llegar a apreciar la obtención de precisiones submétricas.

#### **3. Desarrollo de la aplicación**

Debemos tener en cuenta que partimos de una aplicación ya desarrollada en otro software, en este caso ArcPad, y que la intención es poder realizar las mismas actividades con *gvSIG Mobile*.

Lo que se ha preparado para el usuario final de la aplicación y es una guía de fácil manejo de la aplicación con los botones que debe manejar y como realizar las consultas pertinentes, ya que de momento no podemos editar datos con *gvSIG Mobile*.

Una vez preparadas todas las capas necesarias para el trabajo se almacenan en una carpeta y es desde aquí desde donde el operador las carga en la aplicación. Se configuran los parámetros de sistemas de referencia y se conecta el GPS.

De esta manera fácil y sencilla y previo trabajo en gabinete de preparación de la cartografía el operador final puede consultar la información relativa a la parcela en la que se encuentra con un alto grado de precisión y fiabilidad.

A continuación mostramos varias capturas de pantalla con diferentes fases del trabajo en el propio dispositivo, en ellas podemos ver una consulta a los datos asociados a cada una de las capas, y por otra parte podemos apreciar la singularidad de las parcelas dentro del propio parque, que se nos muestran en polígonos con una longitud considerable y en cambio muy estrechos, de ahí las necesidades en cuanto al posicionamiento a las que no hemos referido:

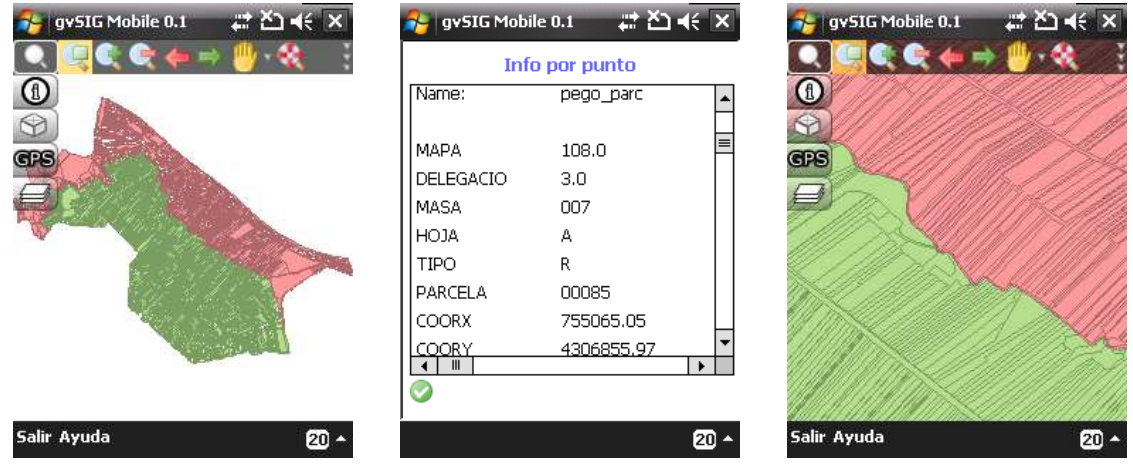

Figura 1. Varias vistas de pantalla en las pruebas realizadas con *gvSIG Mobile*.

## **4. Resultados**

Como resultado final obtenido en este trabajo, cabe destacar el desarrollo final de la aplicación cumpliendo con los objetivos marcados al principio del mismo al conseguir realizar las labores planteadas desde un principio con el software *gvSIG Mobile*.

Nos encontramos con una aplicación que solventa los problemas planteados, además de ofrecer una sencillez en el manejo gracias a la guía de uso que se ha facilitado a los operadores finales, y por lo tanto podemos prescindir del uso de un software como *ArcPad* para comenzar a realizar este tipo de tareas con *gvSIG Mobile*.

Una vez superada la fase experimental de la aplicación y su puesta en funcionamiento, este proceso será exportado a otros Parques Naturales con casuísticas similares.

### **5. Conclusiones**

Podemos concluir este trabajo, afirmando que hemos logrado el objetivo principal del mismo que era la identificación y georreferenciación de las parcelas pertenecientes al *Parc Natural de la marjal de Pego-Oliva*, y sus datos asociados, in situ, a partir de la integración de los sistemas de información geográfica y los sistemas de posicionamiento y navegación por satélite en dispositivos móviles, de una manera satisfactoria.

Se ha realizado un completo análisis de la cartografía existente, así como de la información relativa a la zona de estudio, para poder partir de una buena base cartográfica y unos datos alfanuméricos correctos.

El siguiente paso realizado ha sido la integración del sistema de información geográfica con los sistemas de posicionamiento, analizando las precisiones obtenidas con diferente instrumental en función de las exigencias del proyecto.

Y ya por último cada una de estas fases convergen en el resultado final que es la puesta en marcha de la aplicación con el software *gvSIG Mobile*, que cumple con las expectativas generadas, dotando al *Parc Natural*, de una eficaz herramienta de consulta del territorio, y gracias a la cual los agentes del mismo serán capaces de agilizar sus trabajos de campo.

## **6. Referencias Bibliográficas**

Bao-Yen Tsui, J., (2000*): "Fundamentals of Global Positioning System Receivers: A software approach". John Wiley & Sons, Inc.*

Consellería de Infraestructuras y Transporte (2008). *Piloto gvSIG Mobile (BN44). Manual de usuario Version 1*. http://www.gvsig.gva.es fecha consulta: marzo 2008.

Hofmann-Wellenhof, B., (2004): *"Navigation: principles of positioning and guidance". Wien, New York, Springer.* 

Hofmann-Wenllenhof, B., Lichtenegger, H., Collins, J., (1994): *"GPS theory and practice"*. *Third, revised edition. Springer Verlag.* 

Irimia Cervera, J., Quintanilla García, I., Berné Valero, J.L., Gallego Salguero, A., (2008): "Análisis de los Sistemas de Posicionamiento / Navegación Global por Satélite (GPS / GNSS) aplicado al inventariado de elementos puntuales y superficiales en tiempo real en función de tolerancias y precisiones requeridas. Integración en Sistemas de Información Geográfica (SIG) y Dispositivos Móviles", *IX Congreso Nacional Top-Cart*.

Quintanilla García, I., Berné Valero, J.L., Gallego Salguero A., (2003): "*GPS navegadores y PDAs y su uso para aplicaciones agronómicas y medio ambientales"*. Valencia, Universidad Politécnica de Valencia.

Quintanilla García, I., Berné Valero, J.L., Irimia Cervera, J., Fortuny López, P., (2008): "Análisis comparativo entre los sistemas de navegación global por satélite (GNSS) y los sistemas clásicos de posicionamiento por satélite (GPS)", *IX Congreso Nacional Top-Cart*.

Quintanilla García, I., Berné Valero, J.L., Irimia Cervera, J., Fortuny López, P., (2008): "Comparativa de GPS y EGNOS: análisis de precisiones entre receptores GPS monofrecuencia y receptores con sistema EGNOS", *6ª Asamblea Hispano-Portuguesa de Geodesia y Geofísica.* 

Quintanilla, I., (2004): "Análisis de la integración de sistemas (SIG, GPS y PDA) para aplicaciones medioambientales "in situ"". *XI Congreso Métodos Cuantitativos, Sistema de Información Geográfica y Teledetección. Libro de Actas.* 

Toran, F., Ventura-Traveset, J., Lam, J.P., and Michel, P., (2007): "The European EGNOS Project: Mission, Program and System Description". *Location Magazine.*